## **BCPT Eight Symptom Scale (BESS) Scoring Guidelines** (2007)

- Instructions: 1. Record answers in "Item Response" column. If missing, mark with an X
	- 2. Add item responses on the "sum" line.
	- 3. Multiply the sum of the item scores by the number of items in the subscale, then divide by the number of items answered. This produces the subscale score.

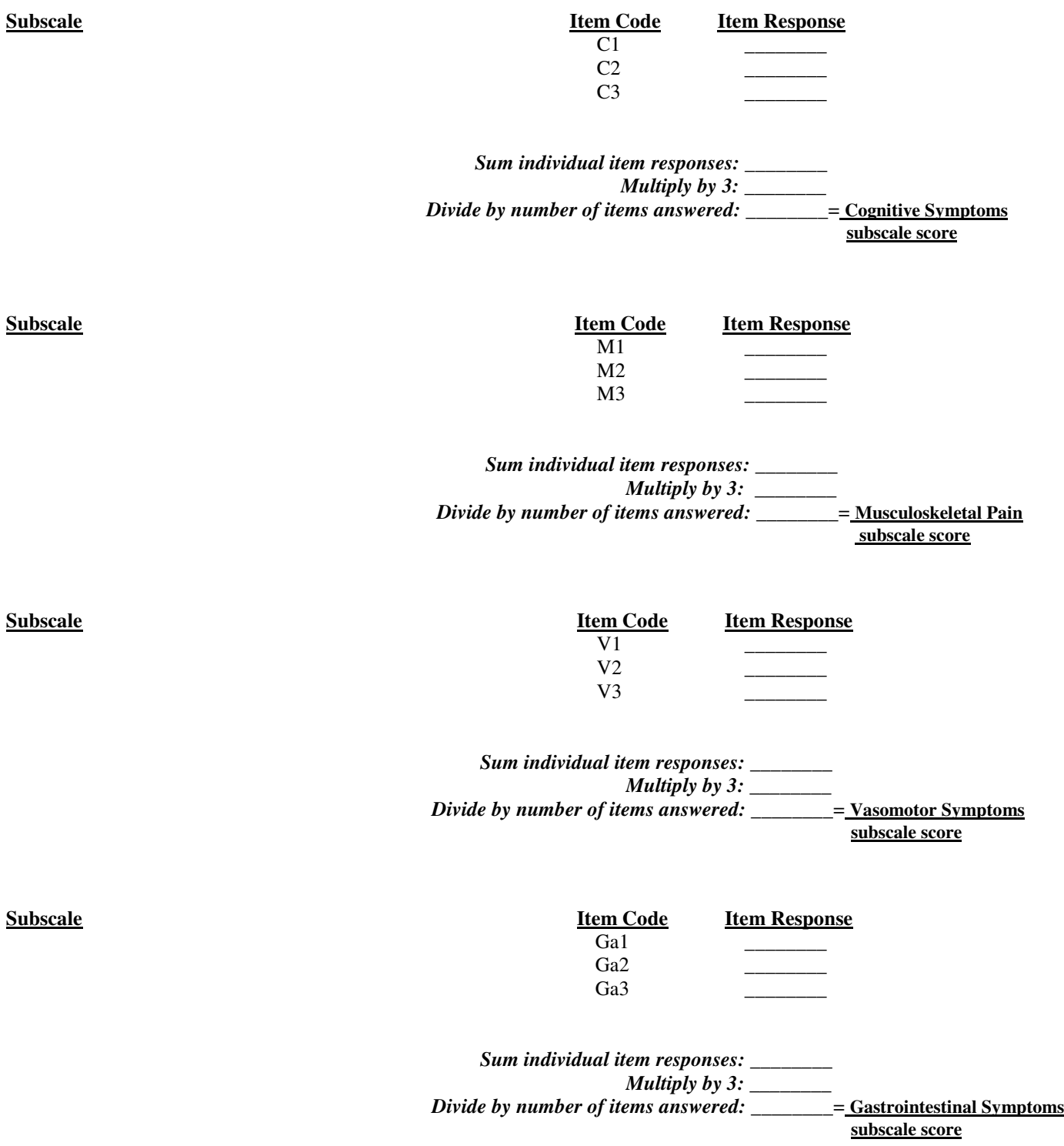

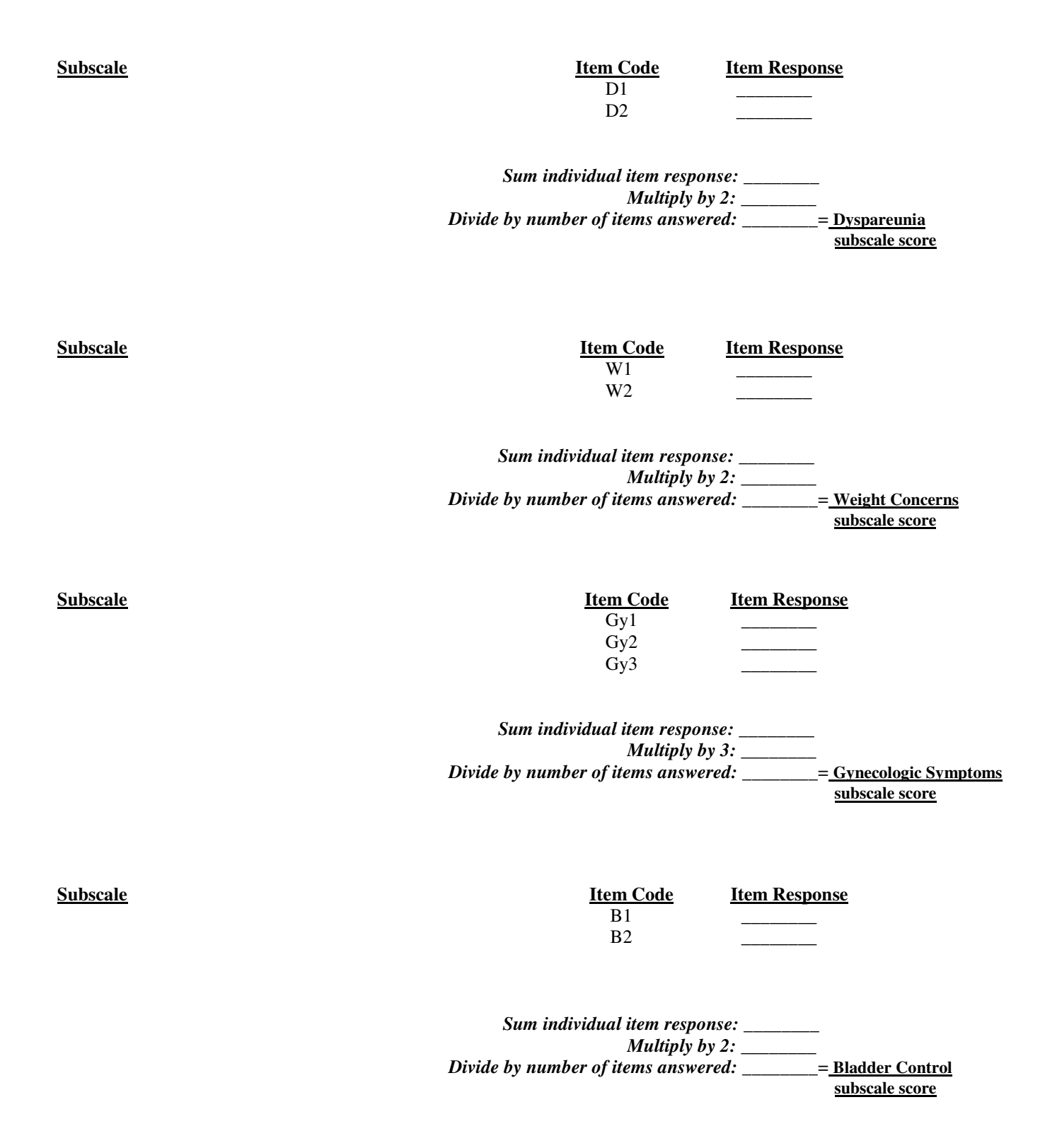

**PLEASE NOTE:** Scoring of the BESS Plus includes only those items from the first page. The items on Page 2 represent symptoms or concerns that were important in previous breast cancer prevention trials and yet do not aggregate consistently into common scales. Summarizing all 30 item responses into a single symptom burden score may have value in certain applications, but this practice has not been validated.